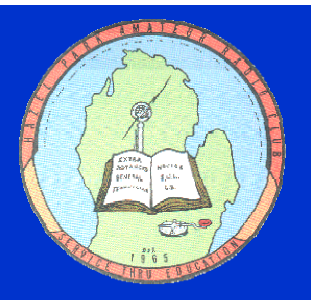

# The Zero Beat

#### **This Meeting**

March 12, 2008 7:30 P.M. (socializing begins at 7) **Hoover Elementary** 23720 Hoover Ave. Hazel Park 48030

### **Contents**

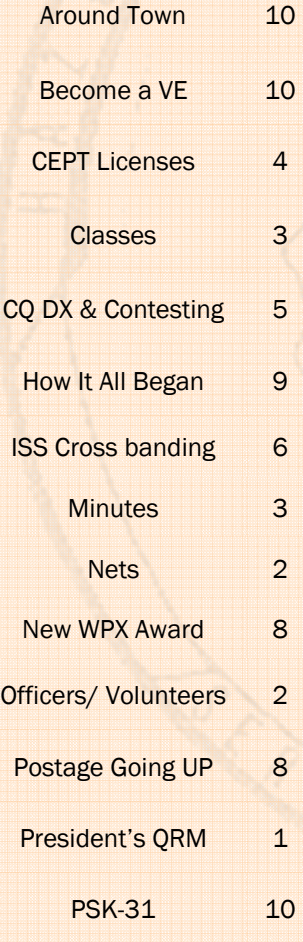

### **MIQP Presentation**

 Mike WD8S will delight us with a presentation on the Michigan QSO Party at our March 12 meeting. Look for information on how to participate in the contest in this issue. Our club is proud to sponsor one of the plaques hams can earn. Bring your questions about the MI QSO Party or contesting in general.

### **Budget and Dues**

 During the February meeting, John K8UP presented the current and an adjusted post swap 2007-8 budget . The spreadsheet included Board suggestions certain budget cuts and possible raise in the dues. A couple suggestions were made on how to make more money. Mike WD8S and Phil AA8KR are going to work on a budget with the Board. The dues raise and budget will be voted on at the March meeting . Please attend this meeting so your opinion can be heard.

 First off, hope that everybody is staying warm as we make it through the end of another beautiful Michigan winter. Join me in wishing John and Marsha Fleming a good trip down under as they spend the next couple of weeks in Australia. Look for them on 20 Meters, as they have made all their licensing arrangements already. — John VK4AIJ and Marsha VK4AII.

 Beyond that, I suppose we should get to the business at hand. Thanks to all for sitting through what was a pretty long (and no doubt boring to many) meeting last month. At the Board meeting this week, we have worked out an operating budget for next year, which we hope to present to you for your approval at the next club meeting. We have found a number of areas that were "gray" and up to interpretation. By clarifying some of these matters, we have a

### **President's QRM**

better grasp on the financial aspects, and I think you will be somewhat pleased with the results. Many thanks to my fellow Board members as well as former club presidents Phil Ode, AA8KR and Mike Van-Buren, WD8S, as well as former treasurer Dave Benham, K8TRF. We will vote on the proposed budget this month, so be sure to attend.

 As we discussed last month, we see little alternative to an increase in membership dues, but we have worked to cut expenses to keep it to a minimum. Therefore, we are recommending only an increase of \$5 per year in dues. I hope that you will find this a manageable sum to keep the club running on a good financial footing. We'll discuss it and bring it to a vote this month as part of the budgeting process.

*(Continued on page 2)* 

#### **March 2008 Zero Beat Page 2**

### **OFFICERS & VOLUNTEERS**

- President: Jeff Albrecht 248-642-3608 N8WR@arrl.net
- 1st VP: Jim Poehlman K8ABZ@arrl.net 248-398-0086
- 2nd VP: Murray Scott KE8UM@arrl.net
- Treasurer: John Fleming K8UP 248-542-9573 john@fleming-photo.com
- Director: Rich KC8WPW 586-264-5035 shadowru@comcast.net
- Secretary:: Sean Fleming K8KHZ 248-850-7961 K8KHZ@yahoo.com
- Parliamentarian: Bill Ketel N8QVS wketel2@netzero.com
- Newsletter: Marsha N8FE n8fe@arrl.net
- Classes: Don W8PDI w8pdi@arrl.net 248-589-1316
- Swap: Jeff N8WR Mike WD8S
- Webmaster: Sean Fleming 248-850-7961 K8KHZ@yahoo.com
- Technical Coordinator: Murray Scott KE8UM@arrl.net
- VE Testing: Dee Flint N8UZE n8uze@arrl.net
- Public Information: Gary Sklar K8IKW k8ikw@aol.com
- Contest Mentors: Mike WD8S wd8s@arrl.net Gerry K8GT k8gt@arrl.net
- Field Day: John Fleming K8UP 248-542-9573 john@fleming-photo.com

• Banquet

### Oakland County Amateur Radio Public Service Corp (ARPSC)

Every Thursday @ 8 pm on 146.900 MHZ/100pl. Hospital Radio Net on last Thursday of each month during the net. (W8OAK-3 will run packet on 147.56 MHz for those wanting to practice and test their equipment) www.qsl.net/w8oak

#### Sunday Night 2-meter Phone Net

Every Sunday at 9:00 PM local time, (146.64 (-), catch up on club news and information, and just to keep in touch. All amateurs are welcome to check in.

#### NTS Traffic Nets

the Southeast Michigan National Traffic System (NTS) net Normally held every night at 10:15 PM local time on 145.33. Net manager is Diane, WI8K.

#### Rocking Chair Net

You don't have to be confined to a rocking chair to check in! A friendly group meets on 145.630 MHz simplex (FM phone) at 8:00 PM local time, weekdays + some Saturdays. Net control is usually Bill, N8QVS, or Bill, KB8NIH, both of whom are located in Royal Oak.

#### Wolverine Net

The 75 Meter Wolverine Net meets on 3935 KHz (LSB phone) daily at 7:00 PM local time with pre-net starting at about 6:30 PM. The nets start a half hour earlier in winter. You can get details from Joe, K8JRE joecuchetti@comcast.net or Ed, W8EDE ed@ellisgen.com.

#### HPARC medium speed CW net

Every Tuesday night at 8:00 PM on 28.128 MHz. Al, N8WYO, runs the net and will match your speed. This is a net for folks who have mastered the 5 wpm, and want to move up to faster speeds, or if you're a little rusty.

Al calls CQHP at 8 PM sharp!

### **Nets QRM...**

#### *(Continued from page 1)*

 After the financial business gets taken care of, we can all kick back and enjoy a presentation by WD8S on the Michigan QSO Party. As you probably know already, our club sponsors a plaque for the Party and Mike will have a great presentation of some of the more interesting aspects of the event. It should be quite informative and entertaining!

 The meeting will take place on Wednesday, March 12, so be sure to mark the date on your calendars. As usual, we will begin gathering at 7:00 pm and the meeting will begin at 7:30. We hope to see you there.

 One last thing: now is the time to consider running for office for next year's Board of Directors. At least two officers will be open, and it's always great to have the new ideas from some of the other members to keep things fresh and progressing.

 Most positions do not take a terrible time commitment, only a couple of hours a month, at the most. The rewards are great and it's satisfying to be able to say that you have taken a greater part in helping to guide the club through a year as an officer. Consider running, or at least being part of the nominating process. If you can't run, you might know someone who you think would be a great officer. With a little encouragement from a friend, that person might just be willing to step up and become more active.

See you on the 12th!

Jeff, N8WR

### Introducing New Member Christopher KV8Z

**Hazel Park Amateur Radio Club, P.O. Box 368, Hazel Park, MI 48030** 

### **Minutes**

President Jeff N8WR called the meeting to order at 7:38PM EST on Wednesday, February 13th 2008 . Roll call of officers was taken. Board and member introductions took place by name and callsign.

Treasurers Report—John K8UP gave Treasurer's report was accepted.

**Announcements** 

club news and chatting.

• Jim K8ABZ - announced that he has been having computer trouble and so if you did not get the roster to let him know. He got offers to help him with his computer. Bill N8QVS – Sunday night net can always use more net control operators and make sure to check into the net for

Murray KE8UM – We have an East site but waiting for better weather to put it up.

Sean K8KHZ – Need a new Swap chairman. Website is out of service FOR MAINTNANCE

Rich KC8WPW – Tech class at Warren Community Center John K8UP – Extra Class instruction beginning last week of March .

Marsha N8FE – Postage is going up in May of each year. This year it will be 42¢ for letter and IRC will be \$2.10. Sean reminded us that VP6DX wants \$3 for QSL so using an IRC will save us money. Forever stamps are still good. Dee N8UZE – We had 8 people take exams and they all passed. None of them were members of the club. Next test session is April 1.

Paul AA8OZ – Boy Scout merit badge counselor with troop meeting in Royal Oak. So far they've been introduced to Morse code, IRLP, and basic electronics.

Phil AA8KR- MS walk at Troy High School First Sunday in May. Need about 20 or so volunteers.

#### Break

#### **Presentation**

John K8UP Treasurer presented the Swap analysis and discussion on the budget and dues.

Membership Drawing-–Winner Milt N8AYD

Raffle–Ray Bora KD8VFM is new 50/50 Drawing Chair

New member KV8Z

Prize drawings and End of meeting.

Respectfully submitted,

Secretary — Sean K8KHZ

### **School Bells Ring**

 Hazel Park Amateur Radio Club motto is "Service through Education". We have offer free classes to anyone who is interested in becoming a ham, as well as, individually mentoring people. We are continuing that tradition by offering classes this spring and well into the fall. Here is a list of classes and

#### Technician Class

 This year alone we held 2 Technician classes and another is going to be held in April at Warren Consolidated Schools. If you know anyone who is interested contact Rich KC8WPW.

 For the Technician class you only need the ARRL Technician Manual that will be available for purchase at the first class.

#### General Class

 We will be running a General class in the Fall. If you or someone you know is interested in taking the General class, contact John K8UP (after March 16). They will use the ARRL General Class Manual plus the W5YI General Book.

#### Extra Class

 John K8UP and Dee N8UZE once again will teach the class for those interesting in upgrading to Extra Class license. Classes will begin the end of March/beginning of April. Between March 1-15 contact Dee if you are interested. After March 15 you can contact either Dee or John. See page 2 for contact information.

 You will need to purchase 2 books— The ARRL Extra Class Manual and the W5YI Extra Class Study Manual.

### Practice Exams

You also can take practice exams

ARRL manuals are available at:

http://www.arrl.org/catalog/?category=Licensing+and+Upgr ading%21+Manuals%2C+software+and+more...&words= W5YI books are available at: http://www.w5yi.org/catalog.php?sort=4

#### **March 2008 Zero Beat Page 4**

### **CEPT Limits Licenses**

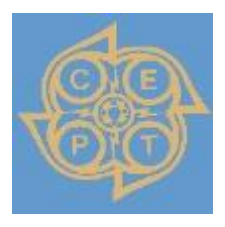

European Reciprocal Licenses Now Limited to Advanced and Extra Class Licensees (Feb 4, 2008) --

The European Conference of Postal and Telecommunications Administra-

tions (CEPT) has revised its table of equivalence between FCC amateur licenses and the CEPT license.

 Effective February 4, 2008, Recommendation T/R 61-01 (as amended) now grants full CEPT privileges only to those US citizens who hold an FCC-issued Amateur Extra or Advanced class license.

 This means that those US licensees who hold an FCCissued General or Technician license are no longer eligible for full operating privileges in countries where CEPTreciprocal operation had previously been permitted. US Novice class licensees have had no reciprocal operating privileges under the CEPT provisions.

 These changes are the result of a re-evaluation of US and CEPT license classes equivalence by the CEPT's Radio Regulatory Working Group at its meeting January 29- February 1, 2008 in Basel, Switzerland.

 The Working Group deals with numerous areas of concern including Amateur Radio, and is responsible for applications from countries to participate in T/R 61-01, as well as other Amateur Radio related issues. "Changes in the US license structures and examinations often have ancillary implications beyond the immediate impact upon the US licensees," said Dan Henderson, N1ND, ARRL Regulatory Information Manager.

 "While this CEPT change affects several classes of US licensees when they visit Europe and other CEPT signatory countries, it has no effect on their operating privileges at home."

[source: ARRL ]

### **Rod Dinkins, AC6V (SK)**

 Rod Dinkins, AC6V, of Oceanside, California, passed away Saturday, February 16. An ARRL member, he was 77. Many hams considered Dinkins, the author and developer of the Web site www.ac6v.com, to be the final word on anything to do with ham radio.

 His Web site has more than 130 pages covering thousands of Amateur Radio-related topics, everything from amps (A) to impedance (Z); some hams have said that if a topic is not found on or linked to Dinkins' Web site, it's safe to say that topic does not exist in the Amateur Radio world. Dinkins was also the author of a number of ham radio books, including **FM101x: Using FM Re**peaters and DX101x: HF + 6 Meters DXing.

 Dinkins started in radio in the late 1940s with his Knight Kit Ocean Hopper receiver, listening in to the ham bands. In 1977, he received his Amateur Radio license with call sign WA6WTO. He served as an Aviation Electronics Technician from 1951-1955.

 Re-entering civilian life, Dinkins spent four years as an electronics instructor, followed by two years as a vocational electronics teacher at a junior college. For more than 30 years, Dinkins worked in the aerospace industry as an electronics technical writer.

 He was a member of the San Diego DX Club (SDDXC) and the Palomar Amateur Radio Club (PARC), and was the former newsletter editor of the Northern California DX Club (NCDXC).

 Son Jeff has hosted his father's Web site for the past five years and has plans to keep it up and running; Jeff plans on getting his Amateur Radio license and applying for his father's call sign.

 Dinkins is survived by his wife Karla, sons Jeff and Steve and two grandchildren, Rory and Ewan. A funeral with full military honors will take place March 13 at Fort Rosecrans National Cemetery in San Diego. [source: ARRL ]

John/K8UP and Marsha/N8FE will be visiting their new granddaughter and son James/VK4TJF and family. They received their licenses before the Aussie government announced that you could operate with just the VK4 prefix and your home license. Listen for John to sign VK4AIJ and Marsha to sign VK4AII. This will be holiday style operation from March 3-13th, on 20/15/10 meters SSB. Logs will be uploaded to LoTW, but they are avid card collectors and will answer 100%. QSL via N8FE; use info on QRZ.com.

### **CQ DX. . .**

#### YU8, Kosova

 As expected, Kosova declared independence from Serbia on Sunday, February 17th. Read about it at: http://news.yahoo.com/s/ap/20080217/ap\_on\_re\_eu/k osovo\_independence

 A multi-national group of Amateur Radio operators has been in Kosova in an effort to support and help revitalize Amateur Radio locally. The initial team members are active on all bands on CW and SSB. Look for YU8/G3TXF, YU8/N7NG, YU8/OH2BH, YU8/OH2PM, YU8/ON8NC and YU8/W3UR. QSL via the operator's home callsign.

 UPDATE - In addition to the individual multi-national Amateur Radio operators (listed above) currently in Kosova and operating with UNMIK licenses, the group will soon begin activity as YU8/OH2R. The team currently has two stations and will begin activity on 40-10 meters on SSB and CW. For more details about the project please check the QRZ.COM listing for OH2R. QSL YU8/OH2R via OH2BN.

#### TX5C DXpedition to Clipperton Atoll

 The TX5C team will meet in San Diego early the week of Feb. 23rd, and may depart aboard the fishing vessel Shogun as early as Wednesday evening, Feb. 26th.

 Conditions permitting, expect them to be QRV, March 7-17th, 2008. TX5C's Web site is available at: http://www.clipperton2008.org

#### Czech Republic, Special Event Station

 Vladimir Remek was the first Czech astronaut in March 1978 and also the first one not originating from the Soviet Union or the USA. The special event call OL30SPACE will be activated 30 years later from Mar 1-30. QSL via OK1TIR, also via bureau.

#### HK0/SA - ISLA DE SAN ANDRES, NA-033

 Six members of the "Texas DX Society" will be on the air from Mar 1-6 including the ARRL DX Contest in SSB. They will activate the island San Andres (NA-033) with two separate stations in SSB/CW/digital modes on all bands. The calls are not known yet. QSL all calls to W5PF and the log will be uploaded to the LoTW later. The DXpedition homepage is: http://www.tdxs.net/hk0.html

### **C o n t e s t C o r n e r**

 Welcome to Contest Corner. Feb. — Mar. line-up are as follows:

#### March 2008

#### 1- 2 ARRL International DX Contest - SSB

- 1- 2 Open Ukraine RTTY CS Low band RTTY
- 6 10 meter NAC CW/SSB/FM/Digi
- 8- 9 RSGB Commonwealth Contest CW
- 8 DIG QSO Party (10 20 m) SSB 8 AGCW QRP Contest - CW
- 8-10 OKLA IDAHO WISC QSO Parties All
- 9 DIG QSO Party (80 /40m) SSB
- 9 UBA Spring Contest CW
- 11-12 & 15-16 CLARA & Family HF Contest CW/SSB
- 15 10-10 International Mobile QSO Party All
- 15-16 Russian DX Contest CW/SSB
- 15-17 Virginia QSO Party All

 16 UBA Spring Contest 6 m - CW/SSB 17 Run For The Bacon QRP Contest - CW 22-24 BARTG Spring RTTY Contest - RTTY 29-30 CQ WW WPX Contest - SSB 29-30 QCWA QSO Party - All

### April 2008

- 3 10 meter NAC CW/SSB/FM/Digi
- 4- 6 YLRL DX to NA YL Contest CW
- 5- 6 QRP ARCI Spring QSO Party CW
- 5- 6 SP DX Contest CW/SSB
- 5- 6 EA RTTY Contest RTTY
- 5- 6 Missouri QSO Party CW/SSB
- 5- 6 **QCWA QSO Party All**

6 UBA Spring Contest - SSB

#### Pick your contest—Quit shoveling and Play

 I sure did pick a bad time to go on vacation. I'm going to be leaving just as the ARRL International DX contest gets good. I'm salivating about all those countries I could have gotten. Then I'll also miss out on the Oklahoma, Idaho and Wisconsin QSO parties. Those would have made nice fill ins for my 5 band WAS. Alas, the sacrifices we make for our families. Some folks miss a contest so they can paint the house or clean the basement. Or my usual problem is that 4 letter word "work". The nice thing about contests is that there's always another one next weekend or two. I expect you all to fill my seat while I'm gone. Marsha N8FE

### **ISS Cross Band Repeater**

By Miles Mann WF1F MAREX-MG (Manned Amateur Radio Experiment, North American Division)

#### What is a Cross Band Repeater:

 The Kenwood D700 on ISS supports several modes, including a mode called Cross Band Repeating. It allows signals on one band (70cm 437.800) to be received and simultaneously transmitted on another band (145.800 in this example). This combination is called Mode B in the satellite world.

 When the radio is in this mode, Terrestrial stations can talk to other ham using most standard dual band FM transceivers, just like using a Mono-Band FM Repeater. Since the Repeater is 220 miles altitude, it will have much greater range than a typical terrestrial repeater, up to 1400 miles in distance.

When is the Cross band Repeater turned on:

 There is no set schedule. Most of it depends on access to the ISS crews. If there a slight gap in the crew schedule we can sometimes get the Repeater Mode turned on. It should be noted that the radio has not been modified for operations in Zero Gravity. All electronics run hotter inside the Space Station. The Cross Band repeater modes does put more thermal stress on the radio than other modes.

#### What Frequencies do I use:

 The Cross Band repeater mode listens on 437.800 MHz FM, and will Transmit on 145.800 MHz FM. You will need to compensate for Doppler, especially on the Uplink side 437.800. On the 2-meter band 145.800, if you can not compensate for Doppler, do not worry about it. Most of the time you will be able to hear the down link signal fine. The Doppler on 145.800 is only 3.6 kHz maximum. Your stock FM receiver will still be able to hear ISS when it is 3khz off frequency.

 The 437.800 uplink is a completely different story. You will need to compensate for Doppler, every minute of the pass. If your radio has only a 5khz you will need to time your transmissions for when your Doppler error is less than 3khz different from you calculated uplink frequency. The closer your uplink frequency matches the receiver's frequency on the repeater, the stronger you

signal will be into the repeater.

 For All mode Users. If you can pre save these split frequencies in to memory channels that will make life much easier during the short 10 minute ISS pass window.

 For VFO users, this chart will help you sweep across the 70cm band and will help you stay on the correct uplink frequency.

Down RX Up TX 1 145.803 437.790 2 145.803 437.793 3 145.802 437.795 4 145.801 437.798 5 145.800 437.800 6 145.799 437.803 7 145.798 437.805 8 145.797 437.807 9 145.797 437.810

For users with Radio designed for 5 kHz channels steps, program in the following channel splits.

Down RX Up TX 1 145.800 437.790 2 145.800 437.795 3 145.800 437.800 4 145.800 437.805 5 145.800 437.810

#### How to I calculate Doppler:

 Most satellite tracking programs will calculate the Doppler frequency error for a satellite. Here is an example from InstaTrack. I assigned the satellite ISS, the radio frequency of 437.800. The display reports will now show me the approximate Doppler error for a given time.

 In this example, at 22:06 UTC time, the ISS will be in range of my location and the Doppler on 437.800 will be +10,240 Hz. In order for my signal to line up with the receiver, I need to transmit 10,240 Hz LOWER in frequency to compensate for Doppler + Positive shift in my frequency (Due to the 17,500 mile per hour speed of the Space Station). So instead of transmitting on 437.800, I will transmit on 437.790.

*(Continued on page 7)* 

### **ISS Cross Band cont.**

#### Here is an example of a typical

3. ISS (ZARYA)

UTC Date Time Azim/Elev Range Doppler 03Feb2008 2206 237/ 4 1748 +10,240 03Feb2008 2207 238/ 9 1372 +10,182 03Feb2008 2208 238/ 16 1002 +10,002 03Feb2008 2209 240/ 30 652 +9,448 03Feb2008 2210 250/ 64 387 +7,184 03Feb2008 2211 47/ 55 420 -897 03Feb2008 2212 53/ 27 711 -7,876 03Feb2008 2213 55/ 15 1066 -9,600 03Feb2008 2214 55/ 8 1438 -10,046 03Feb2008 2214 56/ 3 1815 -10,195

----------end of pass------

#### What do I need for Hardware:

 Repeaters contacts can be made with a true dual band FM transceiver and Zero Gain antennas or better. Always keep you transmitter power to a minimum. An All mode system with true full-Duplex works the best. Just make sure you have your headphones on, to reduce the Feed back loop.

 Azimuth and elevation beam antennas, will of course work the best.

 The D700 will typically be running 10 watts while in cross band mode.

 You do not need any CTCSS tones to access the ISS Repeater. The repeater is very sensitive to Audio levels. Keep your microphone audio levels turned down Low. If you do not have a Level adjustment, make sure you speak softly. Loud audio will just turn into pure distortion.

#### When will ISS be in range of my house:

 You will need to do some more research here too. Either use some web tracking programs such as are on the NASA web page or buy your own tracking program. If you are using your own tracking program, keep the data (KEPS) current. For ISS the data must be less than 2 weeks old.

 The Space Stations orbit changes daily, you will need to learn about these predictable changes. Each day the first pass of the day will have shifted by approximately 40 minutes earlier in the day. In a few weeks, the first orbit of

the day will be around Midnight local time. The whole orbit cycle of ISS repeats approximately every 8 weeks. You will need to learn how to take advantage of when ISS is in a good position. It may mean that you may have to get out of bed at a strange time for a short Repeater contact.

 It is possible to see the Space Station with just your eyes on a good pass. The NASA web pages are a good source of information. From this web page below you can select your city and find out when the Space Station will be visible near your home.

#### City visibility page:

http://spaceflight.nasa.gov/realdata/sightings/ General Tracking information:

http://spaceflight.nasa.gov/realdata...ing/index.html ISS QSL:

The ARISS Europe team has posted a QSL address for ISS. http://www.rac.ca/ariss/oindex.htm#QSL

So spread the world. 73 Miles WF1F MAREX-MG

#### New MAREX Web pages:

Check out our future ISS Projects and tips on how to use the Chat room on ISS. http://www.marexmg.org/

Until we meet again [DOSVIDANIYA] Miles WF1F

[ed: The repeater may be off due to missions. Check general space shuttle info available at http://www.space.com and the forum on QRZ]

### **Ham Toolbar**

HamInfoBar is designed with the radio enthusiast in mind, the toolbar sits discreetly at the top of the browser ready to be called upon instantly, providing a wealth of information. Whether you're a ragchewer or a serious DX'er this toolbar is for you.

 100% FREE, works with Internet Explorer and Firefox (sorry not compatible with MAC).

### **CQ Expands WPX Award Program**

#### Digital Modes Added Along with New Bands

CQ magazine and WPX Awards Manager Steve Bolia, N8BJQ, have announced several changes to the WPX Award program in response to feedback from program participants. The changes, effective immediately, add new bands and create a new Digital WPX Award.

 Under the new rules, contacts on all bands between 160 and 6 meters will count for WPX award credit. In addition, new band endorsements will now be available for 5 MHz, 10 MHz, 18 MHz, 24 MHz and 50 MHz contacts. A separate Digital WPX Award has also been added for contacts made on RTTY, PSK and other keyboard modes, with 300 confirmed prefixes required for the basic level of the award. Digital-mode contacts will also count toward the existing Mixed award, as will those prefixes worked on the newly added bands.

 Details on these and other changes will be published in the March 2008 issue of CQ magazine and are posted along with the March issue highlights on the CQ magazine website at: http://www.cq-amateur-radio.com/

 The WPX Award Program recognizes amateurs for making confirmed contacts with the many callsign prefixes used by radio amateurs around the world. Top achievers are eligible for the WPX Honor Roll and the WPX Award of Excellence. General information and complete rules are available on the CQ website at: http://www.cq-amateur-radio.com/awards.html

 CQ magazine sponsors a variety of operating awards and on-air competitions to encourage amateur radio operators to sharpen their operating skills and to recognize those reaching high levels of achievement.

### **Reward Offered**

 A reward of 500 microfarads is offered for information leading to the arrest of this desperate criminal hop-a-long capacity.

 This unrectified criminal escaped from a western primary cell where he had been clamped in ions criminal escaped from a western primary cell where he had been clamped in ions awaiting the gauss chamber. He was charged with the induction of an 18 turn coil named Millihenry who was found choked and robbed of valuable joules. He is armed with a carbon rod and is a potential killer.

 Capacity is also charged with driving a dc motor over a Wheatstone bridge and refusing to let the band-pass.

If encountered, he may offer a series of resistance.

 The electromotive force spent the night searching for him in a magnetic field, where he had gone to earth. They had no success and believed he had returned ohm via a short circuit.

 He was last seen riding a kilocycle with his friend eddy current who was playing a harmonic.

 For those who understand, no explanation is necessary. For those who do not understand, no explanation is possible.

### **Postage UP !!**

 As I said at the meeting, U.S. POSTAGE GOING UP AGAIN! The U.S. Postal Service has announced a postage increases in the U.S. effective 4/12/08. New first class rate will be 42¢. New international rate will be 72¢ to Canada and 94¢ to just about anywhere else.

Also new IRC's will cost \$2.10.

 Forever stamps will go up when regular stamps are raised however, if you have 41¢ Forever stamps they will still be good.

See http://www.usps.com/prices/ where you can download the entire PDF that has everything including the charts for first class, large envelope, media rate and parcel post. The IRC information is on the last page.

</del> QRP-ARCI have planned alternative activities for the ham wives, spouses or significant others during Hamvention. Like last year, there will be a day or two of 'Stitchin' in Dayton - STITCH" and some shopping trips to local malls, etc. The QRP-ARCI group web site is

www.qrparci.org.

╳╳╳╳╳╳╳╳╳╳╳╳

### **How it all Began**

 It's interesting to hear how different people stumbled into ham radio as a hobby. We often follow a path to develop an interest in a specific aspect of ham radio. Here's my story:

 When I was a small child growing up in Chicago, my grandmother gave me an old clock-radio. The radio used vacuum tubes, and had screw terminals for an external antenna. I knew just enough about antennas to borrow a few pieces of wire from my dad's workshop, and string them up to the curtain rods.

 Picking up strong Chicago stations was easy, but I soon realized that I could tune-in stations from other cities late at night if I tuned between the Chicago powerhouse stations. I had no idea this was called DXing. As a small child I was amazed that I could hear St Louis and Nashville from my bedroom. My bedroom was on the second story of our home, which helped. Sometimes I would listen to a station for what seemed liked hours waiting to hear where they were broadcasting from. This led to an interest in a wide variety of music, which I still have today.

 There was something more amazing than receiving stations from cities I've heard of like St. Louis and Nashville. I was able to receive stations from what in my 11 year old mind, must have been far away exotic locations. I thought they were exotic because, as a Chicagoan, I had never heard of them, and they had names like Kalamazoo and Battle Creek. OK, you can stop laughing now. We lived a few miles from Lake Michigan, so they were easy to pickup.

 Eventually, I told a neighbor what I was doing, and he suggested I borrow his shortwave receiver so I could hear stations from other countries. I was hooked the first night. The neighbor was nice enough to let me keep the receiver for a while, but I knew I wanted one of my own. During freshman year of high-school, a schoolmate had two old shortwave receivers from his deceased uncle, but he had no interest in them. He offered to sell me both, since he had more interest in making a few \$\$. I purchased a working solid state Hallicrafters SX-120A for \$5 and a nonworking tube Hallicrafters SX-120 for \$2.50. And so the junk-collecting began.

 While walking home with this heavy load, a van with ham license plates stopped, and offered to buy them from

me. I refused, but he asked me if I had any interest in taking a ham radio license class at the local community center. It was only two blocks from my house, so I said yes. He gave me a name and phone number, which I called, and signed up for the classes, along with one of my friends, Eddie Chubin. We both attended the classes and received our Novice licenses in 1977. I still have the solid-state Hallicrafters SX-120A.

 The only place I'd ever seen ham radio parts and equipment was the local Heathkit store, which was 2 miles from my house. When I was 15, I convinced a friend who just got his driver's license to drive me to the Heathkit store so I could purchase an HW-101 and power supply. Years later, this friend would become N9NJR. I spent the summer of 1979 building the HW-101.

 A few hit songs from that summer still induce flashbacks of sitting on the basement floor assembling it. I still have the HW-101. After buying a house and a new Kenwood transceiver, I discovered many of the Heathkit devices I wanted, but couldn't afford at the time, were now available at hamfests and on eBay. I currently have about 380 Heathkit pieces.

 I'd like to hear other stories regarding how HPARC members developed an interest in ham radio, including any specific aspects. Please put some words on paper and send them to Marsha N8FE.

 Steve N8FH HPARC Junkologist

### **Siren Schedule**

Siren tests are The first Saturday of each month at 1:00 PM starting in March continuing through November with one exception:

April 9 (Wednesday) at 11:30 a.m. (Special test in recognition of Severe Weather Awareness Week). April 5 (Saturday); cancelled due to SWAW testing.

The HPARC subnet covers sirens located between 8 Mile to South Blvd and Dequindre to Inkster to the west. We use the DART repeater on 146.640 [100 Hz PL]. To volunteer call John K8UP 248-542-9573

#### **March 2008 Zero Beat Page**

### **AROUND TOWN**

#### 15 Mar 2008 48th Annual Mi Crossroads Hamfest

SEMARS & Marshall HS Industrial Arts Club

### http://www.w8df.com

Talk-In: 146.660 (PL 94.8) -600 & 146.520 simplex Contact: Stephanie Halbert, W8AEZ 20960 NE Capital Avenue Battle Creek, MI 49017 Phone: 269-966-0770 Email: daffne25@yahoo.com Marshall High School 701 North Marshall Avenue, Marshall, MI

#### 16 Mar 2008 Hamfest and Computer Fair

Toledo Mobile Radio Association http://www.tmrahamradio.org Talk-In: 146.27+ (will be in net mode - no tone needed) Contact: Brian Harrington, WD8MXR 4463 Holly Hill Drive, Toledo, OH 343614 Phone: 419-385-5624 Email: bharrington@meduohio.edu Lucas County Recreation Center 2901 Key Street, Maumee, OH

### 5 Apr 2008 ARGYL Hamfest

Amateur Radio Group of Youth in Lowell http://www.argyl.org Talk-In: 146.620 (PL 94.8) & 145.270 (PL 94.8) Contact: Al Eckman, WW8WW Phone: 616-897-7659 Email: AEckman@lowell.k12.mi.us Lowell High School 11700 Vergennes Street, Lowell, MI

#### 19 Apr 2008 Milford Swap and Shop

Milford Amateur Radio Club

http://www.qsl.net/w8ydk

Talk-In: 145.49 (PL 67); 146.52 backup Contact: Rose Moore, KC8NQJ 1383 Sylvan Drive, Hartland, MI 48353 Phone: 810-632-5174 Milford High School 2380 Milford Road, Highland, MI

### **PSK-31**

 If you haven't tried something new this year, now's your chance. I decided there were 2 things I want to do in 2008— operate CW and learn how to operate PSK-31. The CW is coming along after 20+ years of non-use. Once I get the hang of the keyboard entry then I'll be all set.

 PSK-31 fascinates me. Tune to one frequency and pick out QSO you want. Sounds good to me. We already have a TNC but you can use a sound card. The ARRL has a great web page that will be a good beginning http://www.arrl.org/tis/info/psk31.html. I also googled "psk-31" and came up with a lot of hits. Problem with that is you have to check out which ones are good.

I'm going to start with the ARRL site and go from there.

Marsha N8FE

### **Become a VE**

It's very easy to become a VE and its FREE. Anyone with a General or Extra Class license is qualified.

HPARC is affiliated with the

ARRL VEC. To become an ARRL VE, first download the new VE manual. Once you've read the manual and have completed the required application documents just send the requested forms to the ARRL .

 Once accredited, you will receive in the mail a colorful laminated VE Badge and a badge clip to wear at test sessions and a wall certificate suitable for framing. All of these items are free! The HPARC Team Leader is Dee N8UZE n8uze@arrl.net.

 After you have become an ARRL VE you are automatically eligible to become a VE for W5YI VEC. Go to https://www.w5yi.org/ssl/ve\_application.php. Fill in the online information. (make sure on the application that you tell them you are already an ARRL VE.) Joe N8OZ n8oz@arrl.net is the Team Leader for USECA'S VE team and will sign it.

[HPARC holds testing sessions on the first Tuesday of every EVEN numbered month with walk-ins arriving be-

## **HPARC 2008 Dayton Hamvention Reservations<br>Member's Copy - Keep for your records**

Please complete both sections identically, and return to Steve Gladstein.

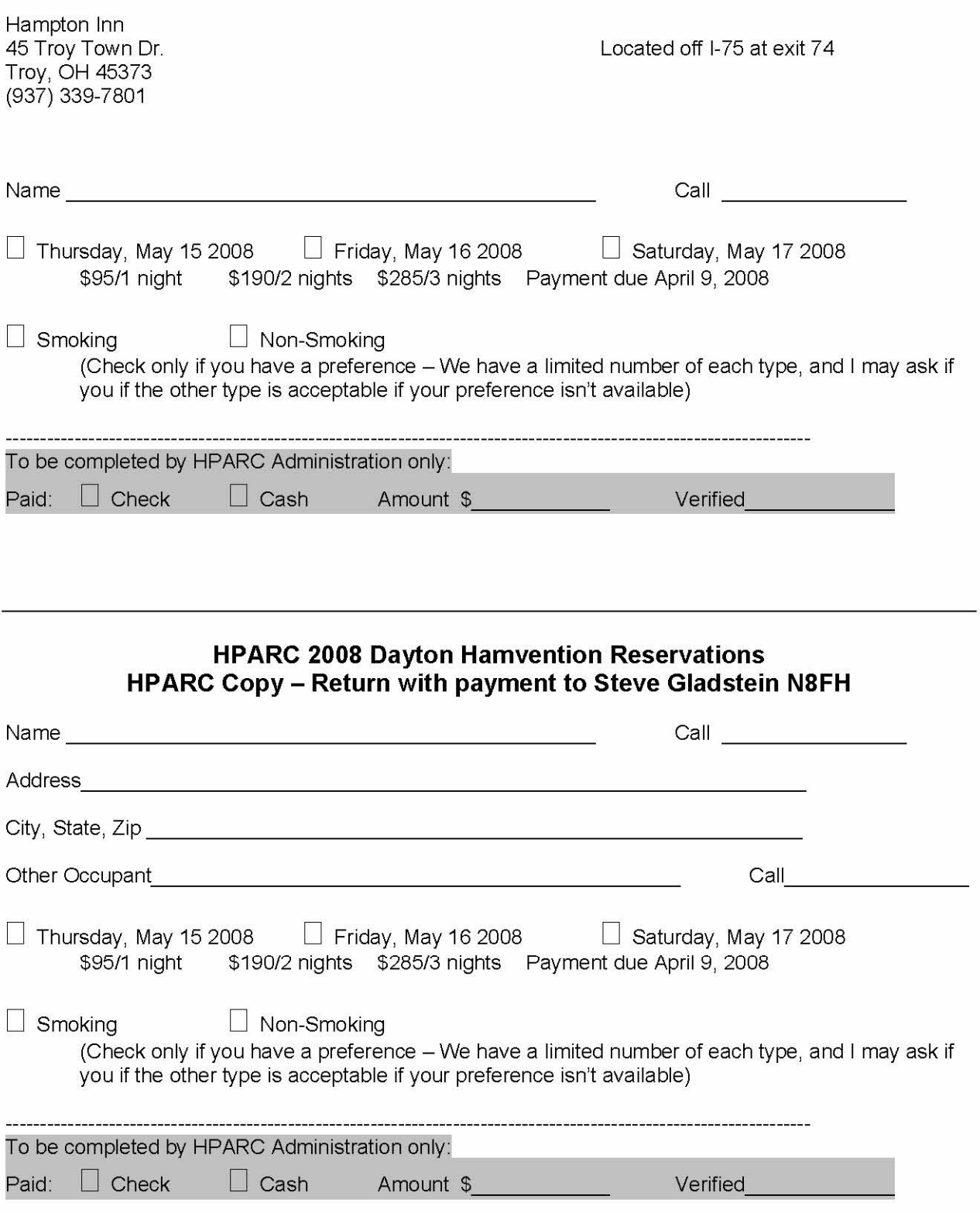

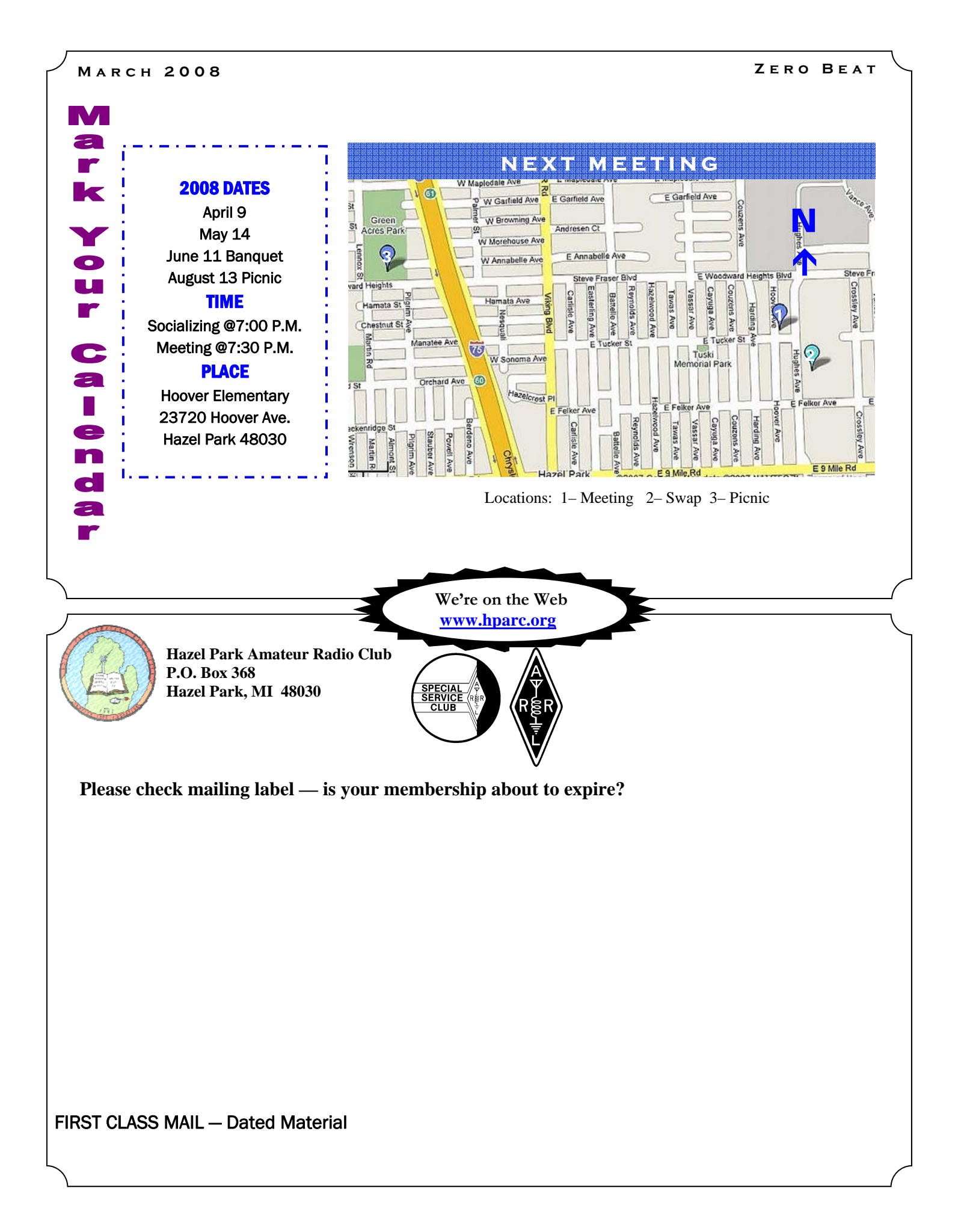